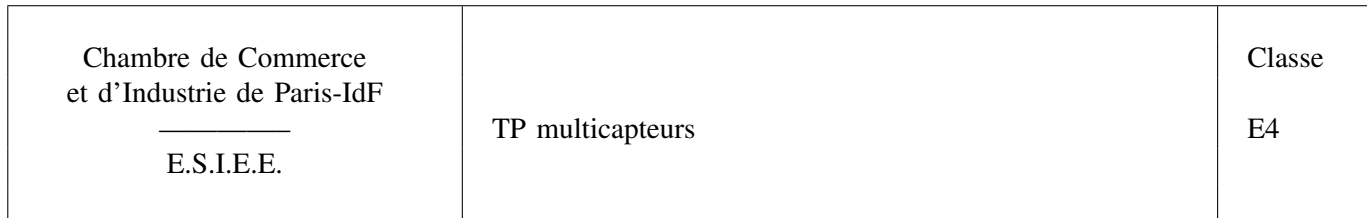

Remis par J.-F. B[ERCHER](mailto:bercherj@esiee.fr).

# ÉNONCÉ

Le but de ce TP est de mettre en œuvre et comprendre quelques méthodes de traitement multicapteurs en vue d'effectuer de la localisation. On examinera les principales méthodes de traitement dans le cas d'un réseau uniforme et d'un modèle d'ondes planes.

## Scripts Matlab fournis :

Pour récupérer les fichiers matlab, vous pouvez vous connecter sur

<http://www.esiee.fr/~bercherj/New/TP/TPAntenne> et téléchargerez les fichiers dans un répertoire de travail local.

On se place dans le cas monochromatique (« bande étroite ») c'est-à-dire que les signaux ont été préalablement filtrés autour d'une féquence temporelle  $f_0$ . On travaillera ici avec  $f_0 = 1$  kHz. La vitesse de propagation est  $c = 346$  m/s. Les capteurs sont espacés de  $\lambda/4$ . La fonction [vect\\_dir\\_lin.m](vect_dir_lin.m) rend le vecteur directionnel correspondant au modèle plan et ALU. On note M le nombre de capteurs.

### I. MODÈLE PLAN ET ANTENNE LINÉAIRE UNIFORME

### *A. Formation de voies*

Simulez une source (par exemple en  $\theta_0 = 30^\circ$ ) illuminant le réseau de capteurs (prendre  $M = 10$  pour débuter).

— Tracez l'amplitude (son module) reconstruite en sortie de formation de voies, en fonction de l'angle

 $\theta$ , pour  $\theta \in [-180^\circ, 180^\circ]$ .

— Tracez cette même fonction en coordonnées polaires (fonction polar pour obtenir le diagramme de directivité. Comment interpréter la symétrie qui apparaît sur ce diagramme ?

— Tracez la transformée de Fourier des données recueillies le long du réseau. Retrouvez l'angle  $\theta_0$  à partir de ce graphique. Évaluez la largeur du lobe principal et étudiez son évolution avec  $M$ .

Simulez maintenant trois sources d'amplitudes aléatoire gaussienne (fonction randn), situées respectivement en  $(-20^{\circ}, 38^{\circ}, 40^{\circ})$  et de puissances  $(1, 4, 4)$ .

— Générez  $K$  ( $K = 100$  à 500) réalisations du signal sur le réseau et calculez la matrice de corrélation R correspondante.

— Tracez la puissance recueillie en sortie de formation de voies, pour  $\theta \in [-90^{\circ}, 90^{\circ}]$ . Commentez. Combien faut-il de capteurs pour séparer les deux sources situées en 38° et 40°?

### *B. Méthode de Capon*

On cherche maintenant à mettre en œuvre la méthode de Capon.

— Calculez le rang de la matrice de corrélation (fonction rank) et expliquez pourquoi cette matrice est de rang 3 pour tout  $M > 3$ .

— Ajoutez sur les observations un bruit blanc gaussien (complexe) de variance 0.01. Que devient le rang de R ?

— Tracez en fonction de  $\theta$  le spectre de Capon obtenu en sortie du filtre spatial, pour plusieurs valeurs du nombre de capteurs  $(M = 5, 10, 20)$ .

— Prendre  $M = 20$ . Générez une réalisation d'un signal temporel sur  $N = 2048$  points, où l'amplitude des sourcee en 20° et 40° sont des bruits blancs gaussiens et l'amplitude de la source en 38° est un train d'impulsions de fréquence normalisée 0.01 (fonction square). Visualisez le signal recueilli sur l'un des capteurs. Calculez et visualisez la sortie du filtre de Capon orienté dans la direction 38°.